## **Subject: Creative Media Production**

**Year 11**

Students will develop key skills that prove their aptitude in creative media production such as investigating and developing ideas through pre-production, production and post-production of media products. The process of the course underpins effective ways of working in creative media production, such as responding to briefs and feedback, planning and generating ideas.

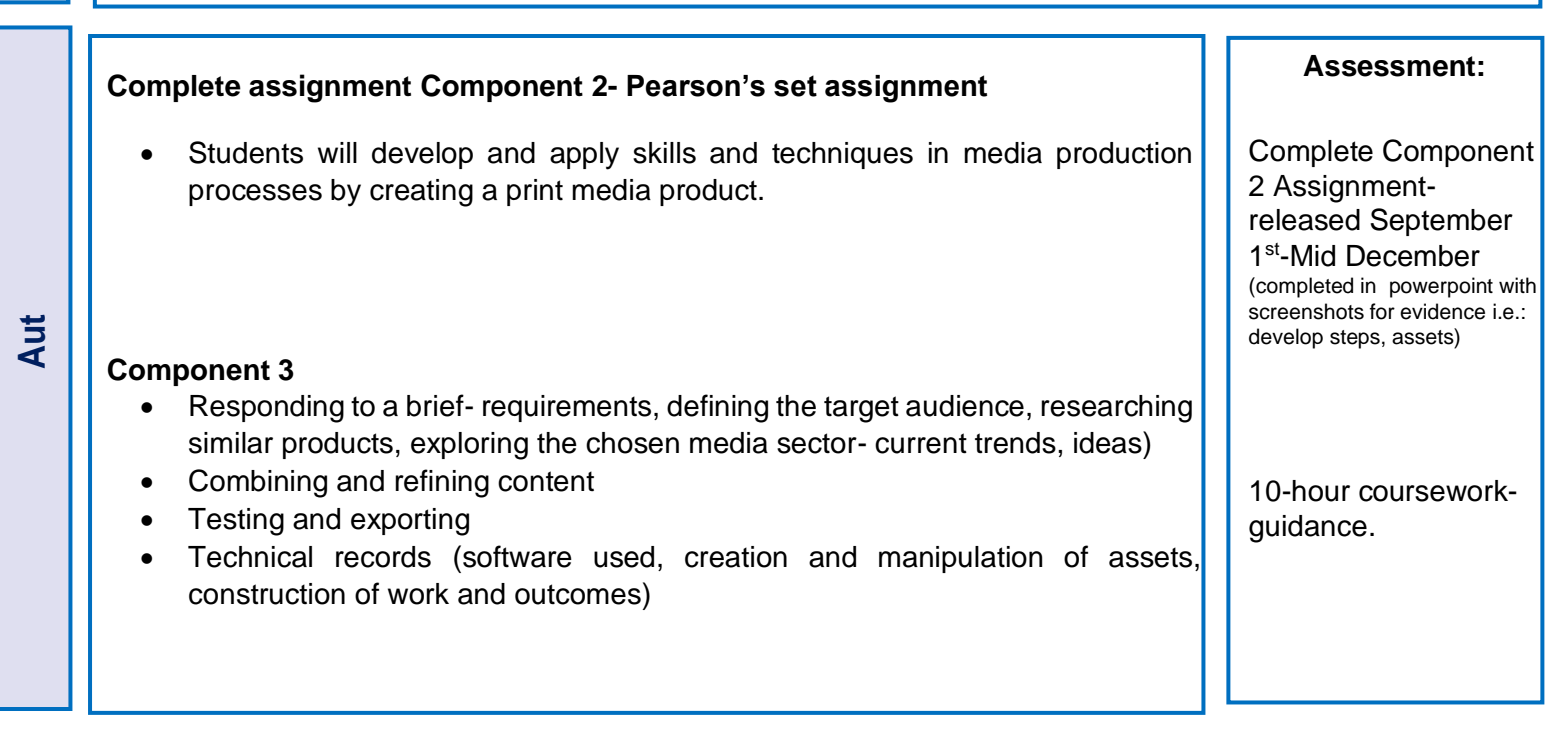

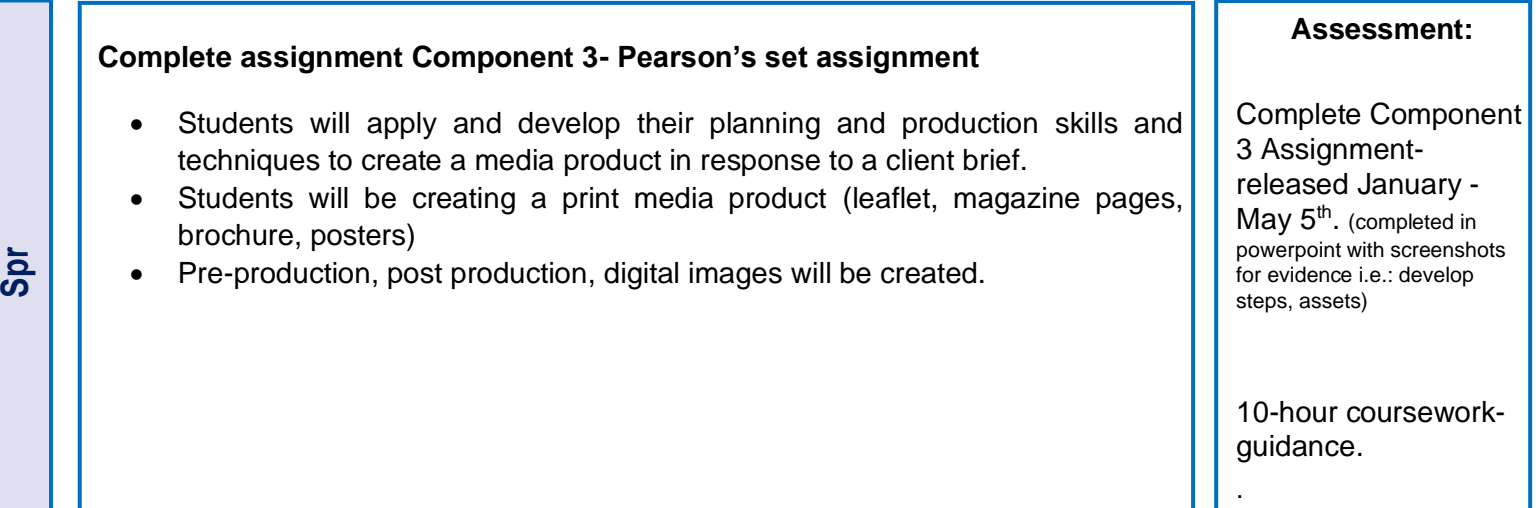

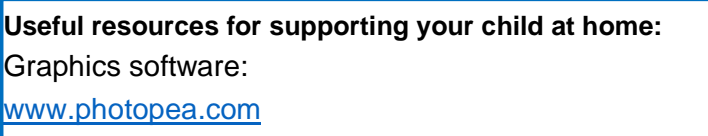

## **Homework:**

Creating moodboards (digital/physical) Opportunity to watch the films you have chosen to analyse Practice Photopea skills : [Sue Farrimond Tutorials -](https://sites.google.com/view/suefarrimondtutorials/creating-media-products?authuser=0) [Creating Media Products \(google.com\)](https://sites.google.com/view/suefarrimondtutorials/creating-media-products?authuser=0)

Snapseed (App)

Pixlr (App)